Die Beschäftigung mit einfachen RLC-Filtern in [1] hat mich in der Folge alte Projektunterlagen zum Selbstbau-TRX durchstöbern lassen. Damals vor mehr als 15 Jahren habe ich mich an der Auslegung der RX-Eingangsbandfilter abgearbeitet, zunächst mit Koeffiziententabellen im ARRL Handbook, schließlich dann mit Programmen wie AADE Filter Design und Elsie. Zwischendurch wurde auch versucht, solche Filter zu Fuß mit Excel-Unterstützung zu berechnen, um zu verstehen, wie und warum das so geht. Bei der Realisierung der Bandfilter mit Elsie blieb es dann. Die Neugier hat mich nun aber wieder gepackt. Also versuchen wir es mal…

## 1 Tiefpass und Tiefpass-Prototypen

Fangen wir mit dem RLC-Tiefpass aus [1] an

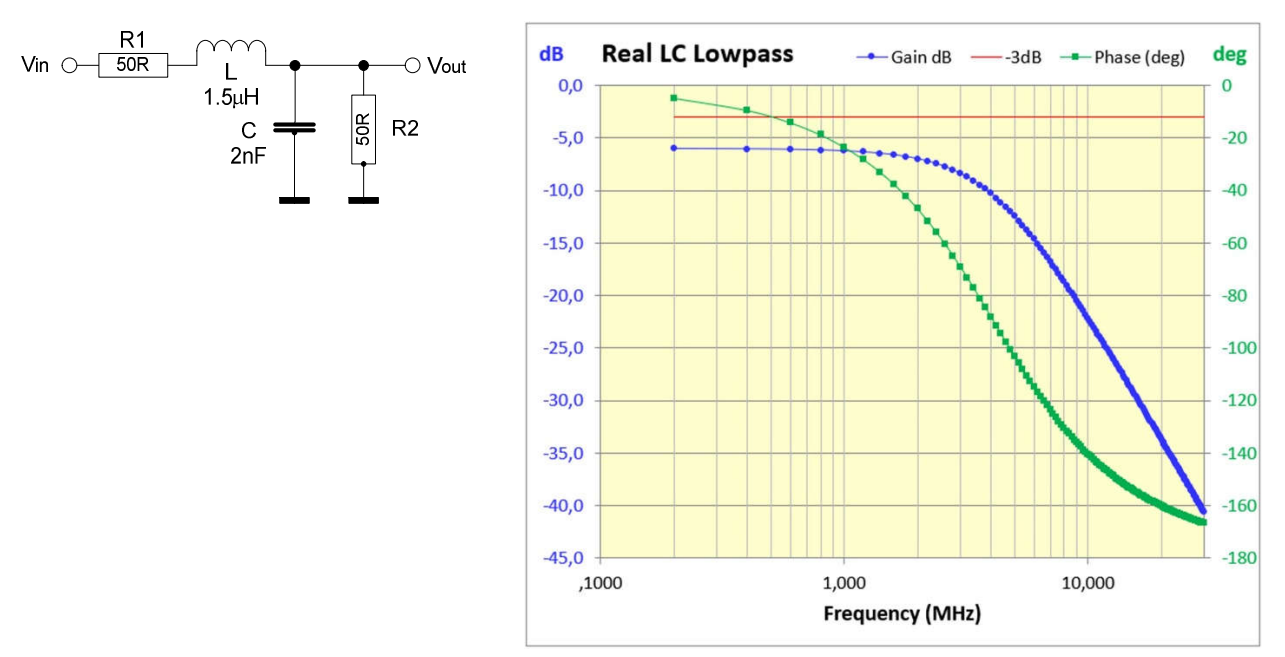

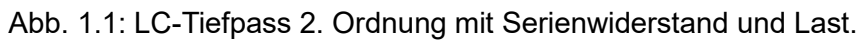

Mit zwei reaktiven Elementen, L und C, geht die Frequenz quadratisch in die Übertragungsfunktion ein, vgl. [1]. Der hochfrequente Abfall beträgt 12dB pro Oktave (Frequenzverdopplung). Das ist nicht umwerfend und für ernsthafte Anwendungen zu wenig. Mit weiteren nachgeschalteten LC-Kombinationen kann die Sperrdämpfung verbessert werden. Bei einem Tiefpass 3. Ordnung, in der obigen Schaltung mit einem Shunt-C links vor L, also 3 reaktiven Elementen, wären es schon 18dB pro Oktave. Mit zusätzlichen L und C lässt sich das je nach Anforderung an die Sperrdämpfung erweitern.

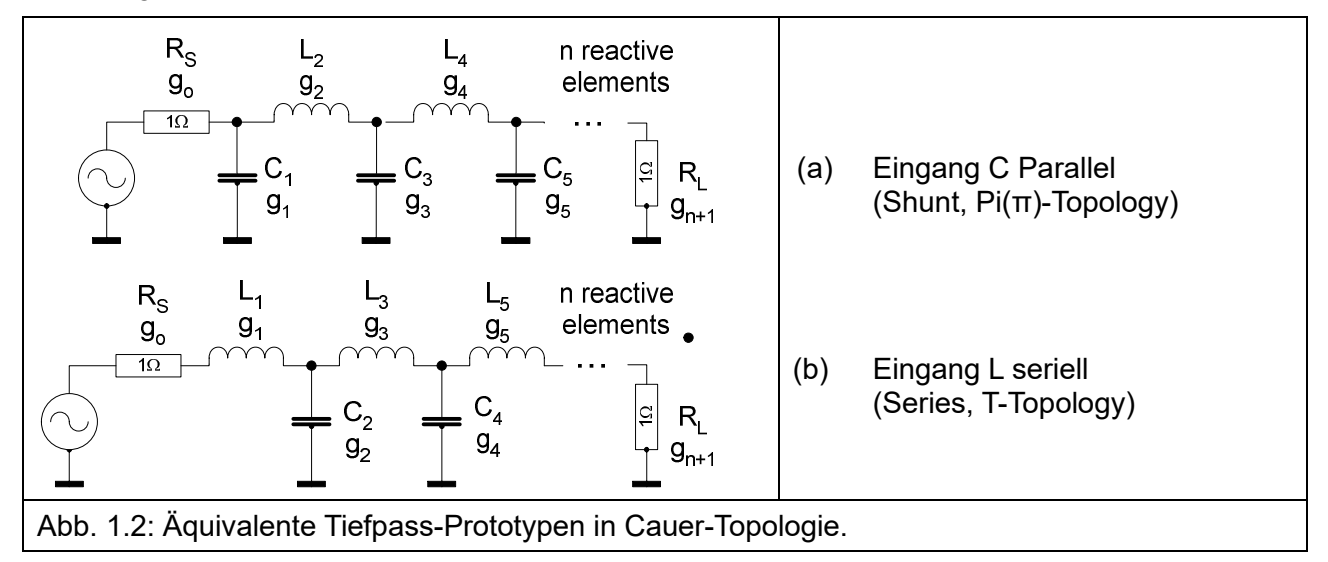

Die gezeigten Tiefpass-Prototypen sind Alleskönner in Bezug auf ihre mögliche Modifikation für verschiedenste Anwendungen. Um die Sache überschaubar zu halten, betrachten wir wieder wie in [1] alle L und C als verlustlos. Damit, Verluste insbes. der L vernachlässigend, erhalten wir nur qualitativ annähernde Ergebnisse, wollen wir Vergleiche mit real aufgebauten Filtern anstellen.

- Ist der Tiefpass-Prototyp einmal entworfen, können alle anderen Filterarten wie Hochpass, Bandpass und Bandsperre aus ihm mit Skalierungs- und Transformationsfaktoren für die Komponenten des Prototyps daraus abgeleitet werden.
- Die Skalierungen können Frequenzen, Bandbreiten und Impedanzen betreffen.

Quellwiderstand R<sub>S</sub> und Lastwiderstand R<sub>L</sub> sind in der allgemeinen Darstellung jeweils auf 1Ω normiert, die Frequenz in Einheiten der Grenzfrequenz (Cutoff), f<sub>0</sub> in Abb. 1.3. Eine Skalierung der R, C und L auf z.B.  $R_s = R_1 = 50\Omega$  und auf die gewünschte Grenzfrequenz kann rechnerisch vorgenommen werden.

Die Schaltung in Abb. 1.2 als "Abzweigfilter", engl. "Ladder Filter" oder "Cauer Topology" als kaskadierte Spannungsteiler wie im noch übersichtlichen Fall von Abb. 1.1 in [1] vorgeführt, würde zu einem unhandlichen Kettenbruch für die Übertragungsfunktion führen. Stattdessen wurden im vergangenen Jahrhundert Polynome zur angenäherten Lösung vorgeschlagen. Die bekanntesten sind die nach Stephen Butterworth und nach Pafnuti Lwowitsch Tschebyschow (in der englischsprachigen Literatur, hier auch, Chebyshev).

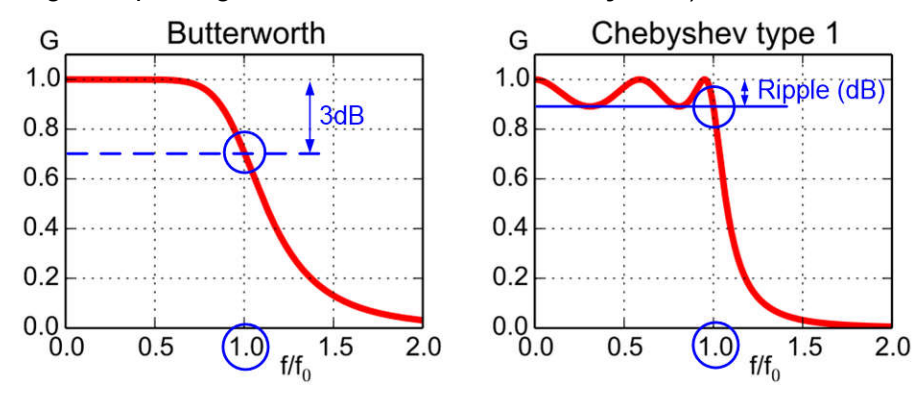

Abb. 1.3: Übertragungsfunktionen Butterworth und Chebyshev, Quelle: Wikipedia [2]. G (Gain) hier in Absolutwerten, üblicherweise in dB ab 0dB abwärts.

- Butterworth-Ansatz Maximal flacher Durchlassbereich, Grenz- / Cutoff-Frequenz  $f_0$  ( $\omega_0$ ) bei -3dB Abfall, Übergang in den Sperrbereich eher "gemächlich".
- Chebyshev-Ansatz Typ 1

Im Durchlassbereich werden Amplitudenschwankungen (Ripple) zugelassen, Grenz- / Cutoff-Frequenz  $f_0$  ( $\omega_0$ ) am Übergang des Ripple zur abfallenden Flanke. Bisweilen gibt es in der Literatur auch Grenz- / Cutoff-Frequenz  $f_0$  ( $\omega_0$ ) bei -3dB Abfall. Abfallende Flanke steiler bei hohem Ripple. Üblicher Ripple 0,01 bis 1dB. Abfallende Flanke steiler als bei Butterworth bei gleicher Filterordnung. Es gibt auch einen Chebyshev-Filter Typ 2 mit glattem Durchlassbereich und Ripple im Sperrbereich. Den betrachten wir hier nicht.

Die Mathematik hinter der Berechnung von Filtern ist reichlich kompliziert – sie füllt ganze Abhandlungen und Bücher – so dass hier nur der rote Faden aufgezeigt wird, um als Amateur zu einem praktisch verwertbaren Ergebnis zu kommen.

Um es kurz zu machen: Ein kastenförmiger Tiefpass mit Dämpfung Null im Durchlassbereich und Dämpfung Unendlich darüber oder ein Bandpass wie eine offene Tür mit Wänden rechts und links ist nicht machbar. Mathematische Modelle müssen her, mit deren Hilfe Durchlasskurven wie in Abb. 1.3 und 1.4 dem Wunsch zumindest näherkommen und mit überschaubarem Aufwand berechnet werden können. Mit geeigneten Polynomen lässt sich fast alles anpassen, zumindest in Teilbereichen. Die Ecken der o.g. Idealvorstellungen werden halt etwas abgerundet. Damit müssen wir uns zufriedengeben, soll es noch berechenbar und realisierbar bleiben.

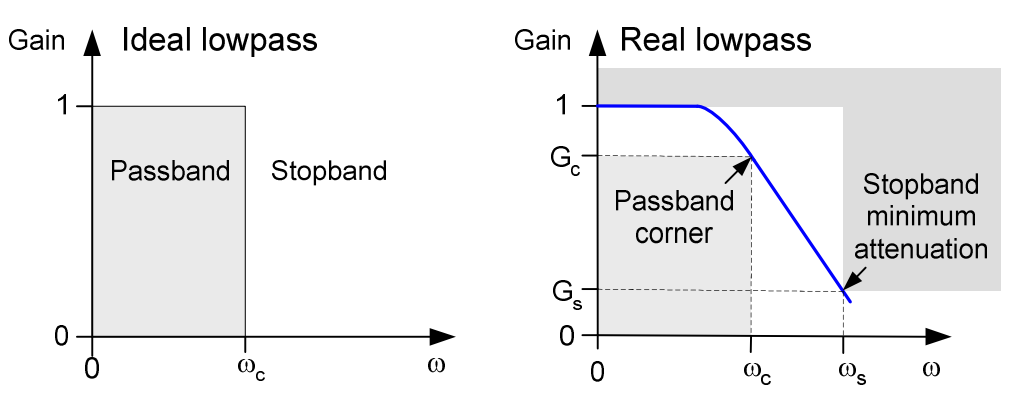

Abb. 1.4: Annäherung eines realisierbaren Tiefpasses an die Idealvorstellung. Gain hier konsistent zu Abb. 1.3 in Absolutwerten.

Im Bild rechts sind die Vorgaben zur Approximation einer gewünschten Übertragungsfunktion für den Tiefpass skizziert ("Durch diese hohle Gasse muss er kommen"):

- 1. Erste Mauer: Im Frequenzbereich von 0 bis zur Cutoff-Frequenz  $\omega_c$  (Passband) soll die Verstärkung (Gain) auf nicht weniger als auf G<sub>c</sub> abfallen. Beim Standard Butterworth-Tiefpass -3dB (genauer  $1/\sqrt{2} = 0.707 \triangleq 20*log(0.707) = -3.01dB$ ).
- 2. Zweite Mauer: Bei einer (Kreis-)Frequenz ωs ("s" für Stopband) soll die Sperrdämpfung mindestens einen vorgegebenen Wert  $G_s$  erreichen, z.B. 40dB.
- 3. Zwischen beiden Mauern soll die Übertragungsfunktion den für die jeweilige Anwendung bestmöglichen Verlauf aufweisen, möglichst flach im Durchlassbereich und mit möglichst steil abfallender Flanke im Sperrbereich und möglichst abruptem Übergang dazwischen.
- 4. Festzulegen für das Design des Tiefpasses sind damit 4 plus 1 Parameter:
	- (1) Cutoff-Frequenz  $\omega_c$  und (2) maximale Durchlassdämpfung bei  $\omega_c$  (Passband),
	- (3) Minimale Sperrdämpfung  $G_s$  bei (4) Frequenz  $\omega_s$ ,
	- (5) Approximationsfunktion, die das hergibt.

In den vielen Abhandlungen über Filter wird diese allgemeine Definition der der quadrierten Übertragungsfunktion für Leistungen verwendet:

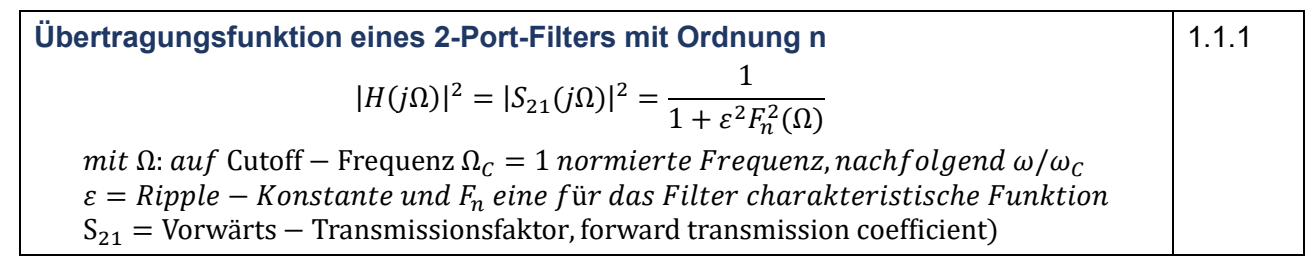

Die S-Parameter S<sub>ii</sub> verknüpfen übertragene und reflektierte Leistungen. Um die Konsistenz mit [1] zu wahren, werden nachfolgend Spannungsverhältnisse, also der einfache Betrag der Übertragungsfunktion (Voltage transfer function) betrachtet.

### 2 ButterworthTiefpass-Prototyp

### 2.1 Berechnung der Elemente des Butterworth Tiefpass-Prototyps

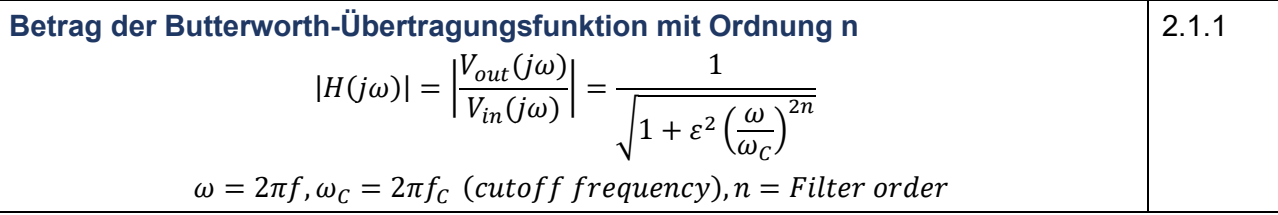

n = Order = Ordnung des Filters = Anzahl der reaktiven Elemente L und C. Es gibt in der Literatur verschiedene Schreibweisen für  $|H(i\omega)|$  je nach Normierung von  $\omega_c$ . Dies ist wohl eine der gebräuchlichsten in der geschlossenen Form.

Für  $\omega = \omega_C$  (Cutoff-Frequenz) folgt

$$
|H(j\omega_c)| = \frac{1}{\sqrt{1+\varepsilon^2}}\tag{2.1.2}
$$

Die maximale Dämpfung (Attenuation) im Durchlassbereich (Passband) in dB für  $\omega = \omega_c$  ist dann

$$
A_{\mathcal{C}} = -20 \log[|H(j\omega_{\mathcal{C}})|] = -20 \log\left[\frac{1}{\sqrt{1+\varepsilon^2}}\right] = 20 \log\left[\sqrt{1+\varepsilon^2}\right] = 10 \log[1+\varepsilon^2]
$$
  

$$
\frac{A_{\mathcal{C}}}{10} = \log[1+\varepsilon^2] \Rightarrow 10^{\frac{A_{\mathcal{C}}}{10}} = 1 + \varepsilon^2 \Rightarrow \varepsilon = \sqrt{10^{\frac{A_{\mathcal{C}}}{10}} - 1}
$$

Erste Feststellung für  $\omega = \omega_C$  (Cutoff-Frequenz):

*Ans* 2.1.2: 
$$
\varepsilon^2 = \varepsilon = 1 \Rightarrow |H(j\omega_C)| = \frac{1}{\sqrt{2}}
$$
  
\n*Ans* 2.1.3:  $\varepsilon^2 = 1 \Rightarrow A_C = 10 \log[2] = 3.01 \, dB$ 

Die Normierung mit  $ε = 1$  auf die Dämpfung 3.01 ~ 3dB bei der Cutoff-Frequenz ωc ist die übliche für Butterworth-Filter.

Für die minimale Dämpfung im Sperrbereich (Stopband) in dB für  $\omega = \omega_s$  ist mit 2.1.1

$$
A_S = -20 \log[|H(j\omega_S)|] = -20 \log \left[ \frac{1}{\sqrt{1 + \varepsilon^2 \left( \frac{\omega_S}{\omega_C} \right)^{2n}}} \right] = 10 \log \left[ 1 + \varepsilon^2 \left( \frac{\omega_S}{\omega_C} \right)^{2n} \right]
$$
\n
$$
\frac{A_S}{10} = \log \left[ 1 + \varepsilon^2 \left( \frac{\omega_S}{\omega_C} \right)^{2n} \right] \Rightarrow 10^{\frac{A_S}{10}} = 1 + \varepsilon^2 \left( \frac{\omega_S}{\omega_C} \right)^{2n} \Rightarrow 10^{\frac{A_S}{10}} - 1 = \varepsilon^2 \left( \frac{\omega_S}{\omega_C} \right)^{2n}
$$

Wird noch ε aus 2.1.3 in 1.1.4 eingesetzt, erhalten wir die minimale Filterordnung n, bei der beide Bedingungen – Passband bis  $\omega_c$  und Stopband ab  $\omega_s$  (Abb. 1.4 rechts) – erfüllt werden.

$$
10^{\frac{A_S}{10}} - 1 = \left(10^{\frac{A_C}{10}} - 1\right) \left(\frac{\omega_S}{\omega_C}\right)^{2n} \Rightarrow \frac{10^{\frac{A_S}{10}} - 1}{10^{\frac{A_C}{10}} - 1} = \left(\frac{\omega_S}{\omega_C}\right)^{2n}
$$
  

$$
\log \left(\frac{10^{\frac{A_S}{10}} - 1}{10^{\frac{A_C}{10}} - 1}\right) = 2n \log \left(\frac{\omega_S}{\omega_C}\right) \Rightarrow n = \frac{\log \left(\frac{10^{\frac{A_S}{10}} - 1}{10^{\frac{A_C}{10}} - 1}\right)}{2 \log \left(\frac{\omega_S}{\omega_C}\right)}
$$

 $A_C$  ist die gewünschte maximale Dämpfung (dB) im Durchlassbereich bei  $\omega_C$ ,  $A<sub>S</sub>$  ist die gewünschte minimale Sperrdämpfung (dB) bei  $\omega<sub>S</sub>$  (Abb. 1.4 rechts).

Die auf  $R_s = R_L = 1\Omega$ , und  $\omega / \omega_c = \Omega = 1$  normierten Elementwerte des Butterworth Tiefpass-Prototypen sind (vgl. Abb. 1.2):

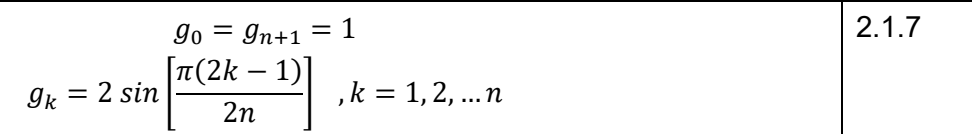

Butterworth Prototype Iownass element values  $(Rs=R) = 1Q$ ,  $\omega/\omega = 1$ 

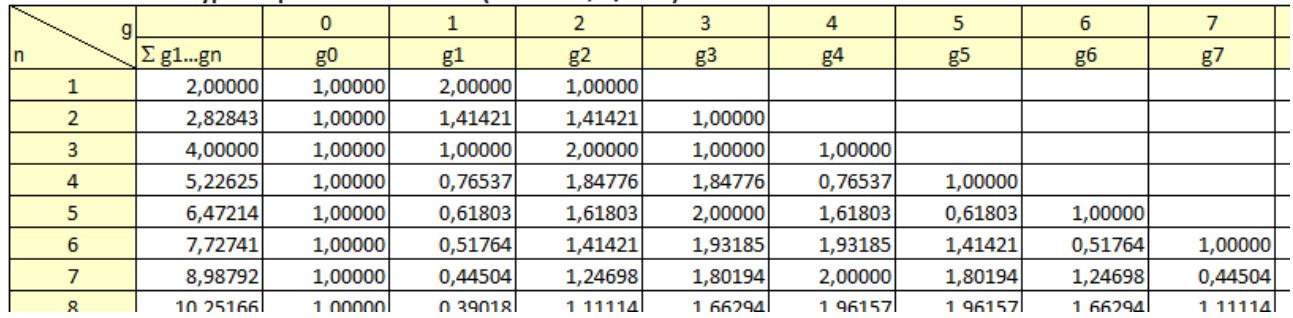

Abb. 2.1.1: Elementwerte des Butterworth Tiefpass-Prototyp (Auszug aus dem Excel-Sheet).

Diese in vielen Büchern und Abhandlungen abgedruckten Tabellen aus der Vor-Computerzeit haben dank Berechnungsprogrammen ausgedient. Das Excel-Sheet zu Abb. 2.1.1 mit den weiteren Filterberechnungen ist im Download zu finden.

Die in der Tabelle als  $g_1$  bis  $g_n$  aufgeführten Elementwerte sind die normierten Reaktanzen von entweder Kapazitäten (in Farad) oder Induktivitäten (in Henry) in der Reihenfolge entsprechend Abb. 1.2 a oder b.

Die Skalierung auf die gewünschten Ein- und Ausgangsimpedanzen ( $R_s = R_l$ ) und die Grenzfrequenz ergibt die hierzu vorzusehenden Elementwerte für einen Butterworth-Tiefpass nach Abb. 1.2 a oder b bei vorgegebener Filterordnung. Die Impedanzskalierung als einfachste zuerst:

$$
R_S = g_0 R_0, \qquad R_{n+1} = g_{n+1} R_0, \quad R_0 = R_S = R_L
$$
 (2.1.8)

Mit den Reaktanzen

$$
X_k^L = \omega L_k \quad \text{und} \quad X_k^C = \frac{1}{\omega C_k}
$$

und Frequenzskalierung  $\omega \Rightarrow \frac{\omega}{\omega_c}$ ,

so dass die Cutoff-Frequenz nicht mehr  $\omega$  = 1, sondern  $\omega$  =  $\omega_c$  ist, erfolgt die Impedanz- und Frequenzskalierung auf  $R_0$  und  $\omega_c = 2\pi f_c$  mit den g<sub>k</sub>:

$$
C_k = \frac{g_k}{R_0 \omega_c}
$$
,  $L_k = \frac{g_k R_0}{\omega_c}$ ,  $k = 1 ... n$ ,  $R_0 = R_S = R_L$ 

Tiefpass (Serienelemente sind L, Parallelelemente sind C, Abb. 1.2)

Die Skalierungsformeln 2.1.9 sind genauso für den Chebyshev-Tiefpass mit den hierzu gehörenden Prototyp-Elementen  $q_k$  anzuwenden, siehe Abschnitt 3.

Die Übertragungsfunktion als Insertion Loss für den Butterworth Tiefpass ergibt sich, vgl. 2.1.3 zu

$$
IL(\omega) = -10 \log |H(\omega)| = -10 \log \left[ 1 + \left( \frac{\omega}{\omega_C} \right)^{2n} \right] \, dB \tag{2.1.10}
$$

Wenn wir auch noch etwas über das Reflexionsverhalten, genauer die Rückflussdämpfung (Return Loss), erfahren wollen, wenden wir uns noch einmal den S-Parametern zu. Mit 1.1.1 und 2.1.1 erhalten wir für den Vorwärts-Transmissionsfaktor (Forward transmission coefficient)  $S_{21}$  des Butterworth-Tiefpasses

$$
|S_{21}(j\omega)|^2 = \frac{1}{1 + \left(\frac{\omega}{\omega_c}\right)^{2n}}
$$
 (2.1.11)

2.1.9

Da wir verlustlose L und C und Ausgangsanpassung vorausgesetzt haben, also die Eingangsleistung die Summe aus Ausgangsleistung und der ggf. zurück in den Eingang reflektierter Leistung ist, damit die Energie beim Durchgang durch das passive 2-Port-Netzwerk erhalten bleibt, gilt

$$
P_{in} = P_{out} + P_{refl}
$$
  

$$
|S_{21}(j\omega)|^2 + |S_{11}(j\omega)|^2 = 1 \Rightarrow |S_{11}(j\omega)|^2 = 1 - |S_{21}(j\omega)|^2
$$
 (2.1.12)

S11 definiert die Rückflussdämpfung (Return Loss). Die Rückflussdämpfung (Return Loss) in dB berechnet sich mit 2.1.12 zu

$$
RL(\omega) = 10 \log |S_{11}(j\omega)|^2 = 10 \log(1 - |S_{21}(j\omega)|^2) \, dB \tag{2.1.13}
$$

Eine direkte Folge daraus für verlustlose passive Filter ist, dass für den Leistungsabfall auf ½ infolge Reflexion, das entspricht -3,01dB, Insertion Loss  $IL(\omega)$  und Return Loss RL( $\omega$ ) gleich sind. Beide Kurven kreuzen sich also bei der -3.01dB-Frequenz, nicht nur bei Butterworth-Filtern mit 3.01dB-Grenzfrequenz  $\omega_c$ , sondern auch z.B. bei Chebyshev-Filtern mit anders definiertem  $\omega_c$ , gleichermaßen für Tiefpass, Hochpass, Bandpass und Bandsperre.

Mit 2.1.13 und 2.1.11 wird der Return Loss für den verlustlosen Butterworth-Tiefpass

$$
RL(\omega) = 10 \log \left[ 1 - \frac{1}{1 + \left( \frac{\omega}{\omega_C} \right)^{2n}} \right] \, dB \tag{2.1.14}
$$

#### 2.2 Tiefpass – Hochpass-Transformation

Werden L und C in Abb. 1.2 vertauscht, ergibt sich ein Hochpass.

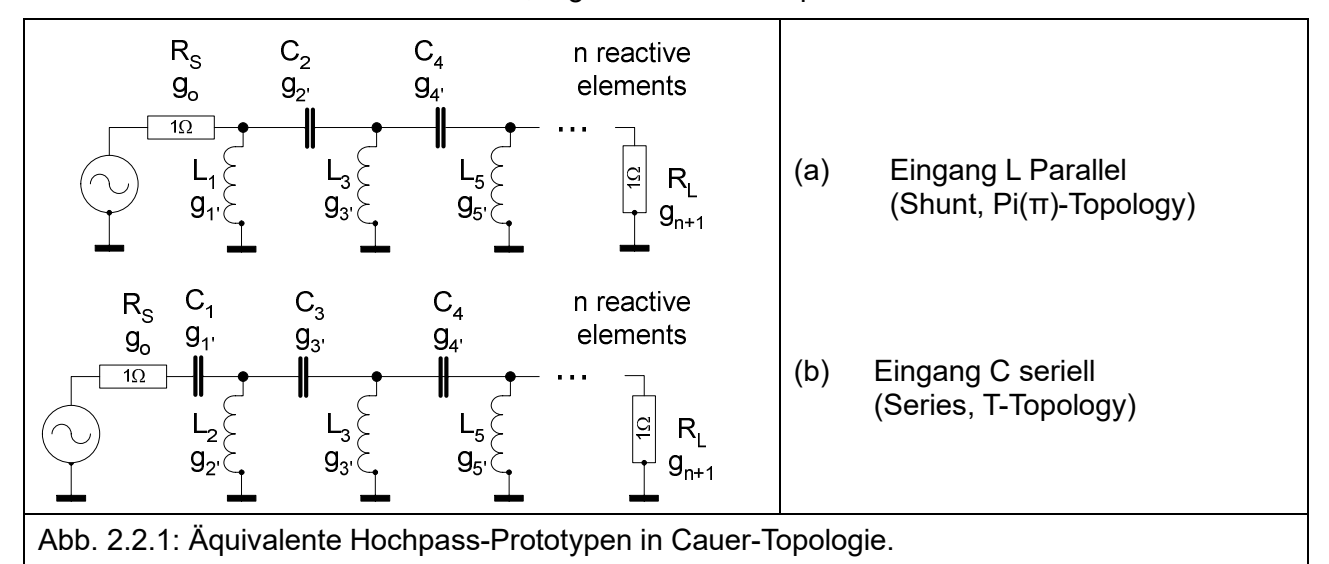

Er lässt sich mit den gleichen normierten Elementwerten  $q_k$  (2.1.7 und Abb. 2.1.1) für den Tiefpass skalieren, wobei

1. die 
$$
C_k \Rightarrow L_k
$$
 und  $L_k \Rightarrow C_k$  (k = 1 ... n) vertauscht und

2. die Tiefpass-g<sub>k</sub> (Abb. 1.5) jeweils durch  $g_k' = 1/g_k$  ersetzt werden (die Reaktanzen  $Z_L = \omega L$  und  $Z_C = 1 / \omega C$  sind reziprok zueinander).

$$
C_k = \frac{1}{g_k R_0 \omega_c}, \quad L_k = \frac{R_0}{g_k \omega_c}, \quad k = 1 \dots n, \quad R_0 = R_S = R_L
$$
  
**Hochpass** (Serienelemente sind C, Parallelelemente sind L, Abb. 2.2.1):

Der Insertion Loss für den Butterworth Hochpass ist mit im Vergleich zu 2.1.10 umgekehrtem **Frequenzverhältnis** 

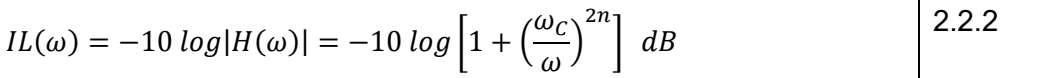

Den Verlauf können wir uns als Spiegelung von Abb. 1.4 rechts um die senkrechte Gain-Achse wohl vorstellen. Der Return Loss ist analog Abschnitt 2.1 für den verlustlosen Butterworth-Hochpass

$$
RL(\omega) = 10 \log \left[ 1 - \frac{1}{1 + \left( \frac{\omega_C}{\omega} \right)^{2n}} \right] \, dB \tag{2.2.3}
$$

Der Entwurf eines Butterworth- Tief- oder Hochpasses folgt also diesem Schema:

- 1. Festlegung des -3dB-Durchlassbereichs mit  $f_c$  ( $\omega_c$ =2π $f_c$ ).
- 2. Festlegung der minimalen Sperrdämpfung  $A_S$  (dB) bei der gewünschten Frequenz  $\omega_s = 2\pi f_s$ . Daraus Berechnung der minimalen Filterordnung n (1.1.5). Damit sind die normierten Elementwerte des Filter-Prototyps festgelegt (1.1.6).
- 3. Entscheidung Tief- oder Hochpass.
- 4. Berechnung der skalierten Elementwerte  $C_k$  und  $L_k$  aus den normierten Elementwerten  $q_k$  für den Tiefpass (2.1.9) oder Hochpass (2.2.1) mit den vorgesehenen  $R_s = R_l$ .
- 5. Zu beachten sind die Maßeinheiten: f (Hertz), C (Farad) und L (Henry).

### 2.3 Tiefpass – Bandpass-Transformation

Damit hat der Butterworth Tiefpass-Prototyp sein Pulver noch nicht verschossen.

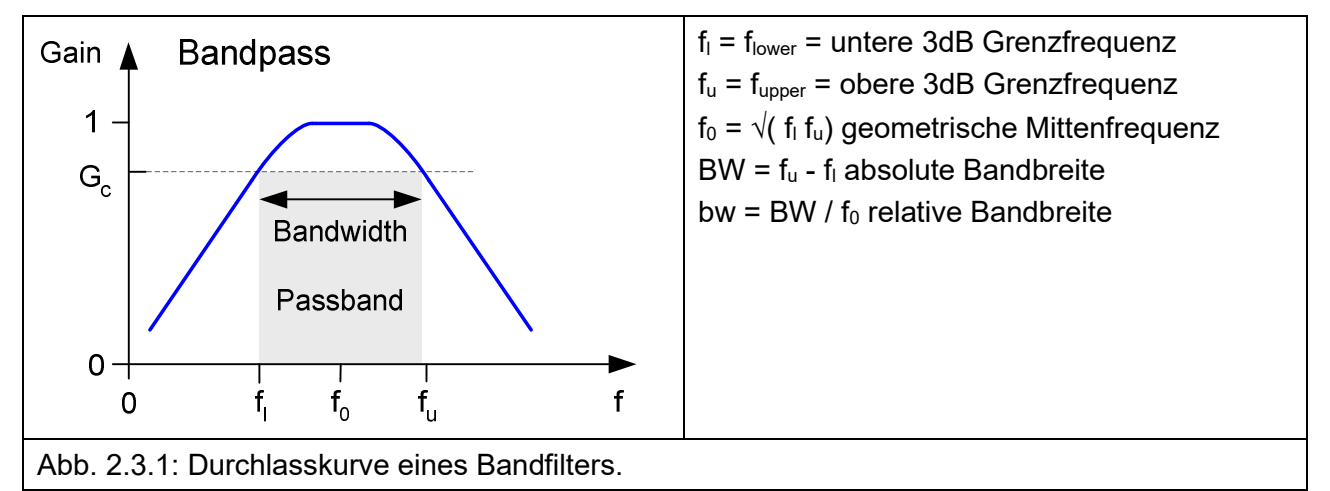

Vom Erscheinungsbild her haben wir eine um die geometrische Mittenfrequenz  $f_0$  gespiegelte Anordnung eines Hochpasses links und eines Tiefpasses rechts vor uns.

Ein Bandpass entsteht also durch "Zusammenschieben" eines Hochpasses (links in Abb. 2.3.1) und eines Tiefpasses (rechts in Abb. 2.3.1), so dass deren 3dB-Cutoff-Frequenzen auf die untere und die obere Bandpass-Grenzfrequenz fallen. Die Frequenzvariable  $\omega/\omega_c$  in 2.1.1 und 2.1.10 für den Tiefpass wird daher transformiert auf

$$
\frac{\omega}{\omega_C} \Rightarrow \frac{\frac{\omega}{\omega_0} - \frac{\omega_0}{\omega}}{bw} \quad bzw. \text{ wie nachfolgend alle "w" = 2\pi f \Rightarrow "f"}
$$
\n
$$
BW = f_u - f_l \, \textcircled{a} - 3dB, \qquad f_0 = \sqrt{f_u f_l}, \qquad bw = \frac{BW}{f_0}
$$
\n(2.3.0)

Ausgehend vom Tiefpass werden L und C durch LC-Kombinationen ersetzt: parallele  $C_p$  durch parallele L+C ("Shunt") und serielle  $L_p$  durch serielle L+C ("Konventionelle Bandfilter-Transformation").

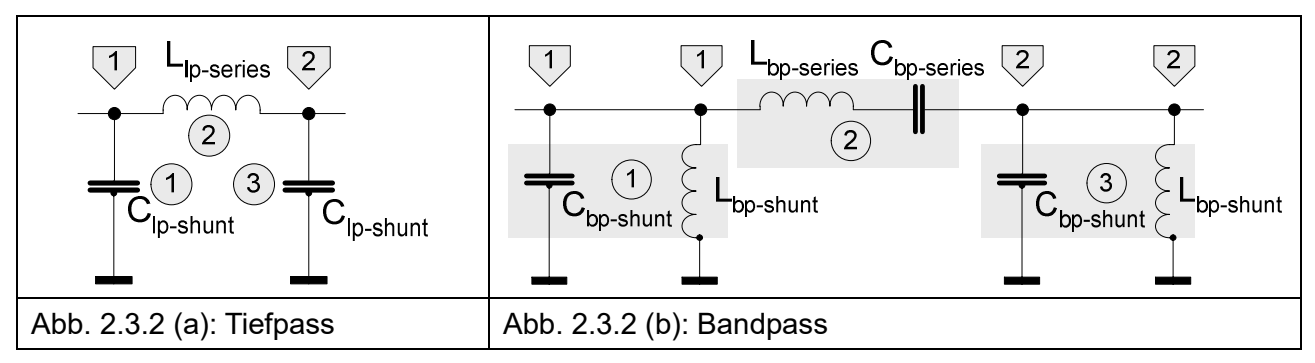

Die transformierten Bandpass-Elemente berechnen sich aus den Tiefpass-Elementen:

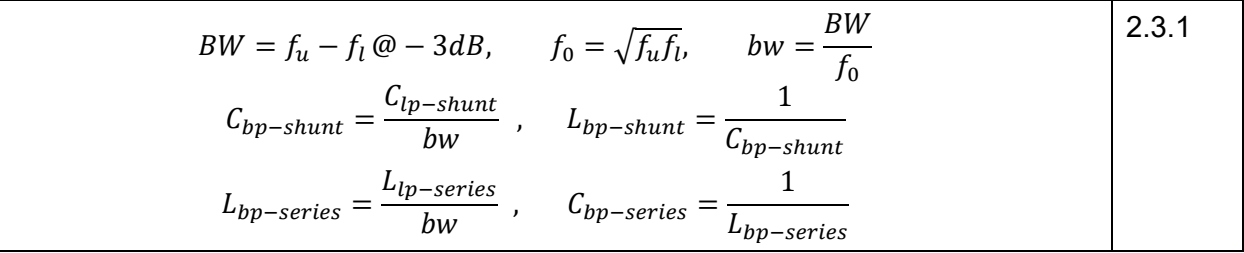

Dabei entspricht die Nummerierung der in den Kreisen in Abb. 2.3.2 gekennzeichneten Tiefpass-Elemente, hier zum Beispiel "1" bis "3", der Nummerierung der normierten Elementwerte des Butterworth Tiefpass-Prototypen in Abb. 2.1.1. Die Tiefpass Prototyp-Elemente q<sub>k</sub> (Abb. 2.1.1) beziehen sich also auf die Resonatorenpaare L+C im Bandfilter.

Die Transformation Tiefpass nach Bandpass erfolgt also zunächst mit den 2.3.1, wobei für die Elementwerte C<sub>Ip-shunt</sub> und L<sub>Ip-series</sub> die normierten Elementwerte  $g_k$  des Butterworth Tiefpass-Prototypen entsprechend der Reihenfolge k = 1 … n eingesetzt werden. Bei der Reihenfolge k = 1 … n ist zu beachten, dass das erste Tiefpass-Element wie in Abb. 2.3.2 (a) und Abb. 1.2 (a) ein Shunt-C sein kann (Pi-Struktur) oder wie in Abb. 1.2 (b) ein Serien-L (T-Struktur). Insgesamt sind 2 Umsetzungen erforderlich, die hier zur Verdeutlichung getrennt gezeigt werden:

- (1) Tiefpass-Bandpass-Transformation der Butterworth Tiefpass Prototyp-Elemente,
- (2) Frequenz- und Impedanz-Skalierung.
- a) Pi-Struktur: Erstes Tiefpass-Element ist ein Shunt-C, nächstes ein Serien-L und so fort  $g_k$  sind die Butterworth Tiefpass Prototyp-Elemente (Abb. 2.1.1, 2.1.7)

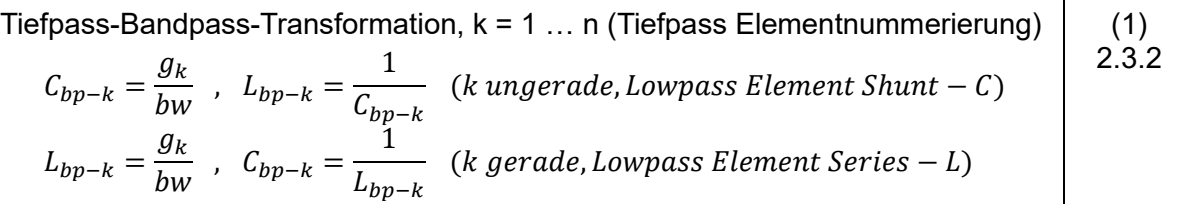

b) T-Struktur: Erstes Tiefpass-Element ist ein serielles L, nächstes ein Shunt-C und so fort  $g_k$  sind die Butterworth Tiefpass Prototyp-Elemente (Abb. 2.1.1, 2.1.7)

$$
L_{bp-k} = \frac{g_k}{bw} , C_{bp-k} = \frac{1}{L_{bp-k}} \quad (k \text{ ungerade, Lowpass Element Series} - L)
$$
\n
$$
C_{bp-k} = \frac{g_k}{bw} , L_{bp-k} = \frac{1}{C_{bp-k}} \quad (k \text{ gerade, Lowpass Element Shunt} - C)
$$
\n(1)\n(2.3.3)

c) Impedanz- / Frequenz-Skalierung

$$
Mit \t Ck = \frac{g_k}{R_0 \omega_c}, \t L_k = \frac{g_k R_0}{\omega_c} \t (2.1.9): \t (2)
$$

$$
C_k = \frac{C_{bp-k}}{2\pi f_0 R_0} , L_k = \frac{L_{bp-k} R_0}{2\pi f_0} (LC - Resonatorpaar)
$$
 (2.3.4)

Excel erledigt das natürlich in einem Aufwasch.

Auch wenn man es den so berechneten Resonanzkreisen (Abb. 2.3. (b) nicht ansieht, sie haben bei unterschiedlichen L/C-Verhältnissen alle die gleiche Resonanzfrequenz fo.

Insertion Loss und Return Loss für den Butterworth Bandpass sind mit 2.3.0

$$
IL(f) = -10 \log |H(f)| = -10 \log \left[ 1 + \left( \frac{\frac{f}{f_0} - \frac{f_0}{f}}{bw} \right)^{2n} \right] dB
$$
\n
$$
RL(f) = 10 \log \left[ 1 - \frac{1}{\frac{\left( \frac{f}{f_0} - \frac{f_0}{f} \right)^{2n}}{1 + \left( \frac{\frac{f}{f_0} - \frac{f_0}{f}}{bw} \right)^{2n}} \right] dB
$$
\n(2.3.6)

Bandfilter in der "konventionellen" Struktur mit parallelen und seriellen LC-Kombinationen sind zwar sehr einfach zu berechnen, haben einen entscheidenden Nachteil: Bei kleinen relativen Bandbreiten bw < 20% nehmen die Werte von L und C teilweise unrealisierbare, d.h. sehr große oder sehr kleine Werte an. Bandfilter der Bauform nach Abb. 2.3.2 (b) sind also im Amateurfunk nur eingeschränkt brauchbar. Dennoch hier ein berechnetes Bandfilter mit relativer Bandbreite 40% aus dem Excel-Sheet:

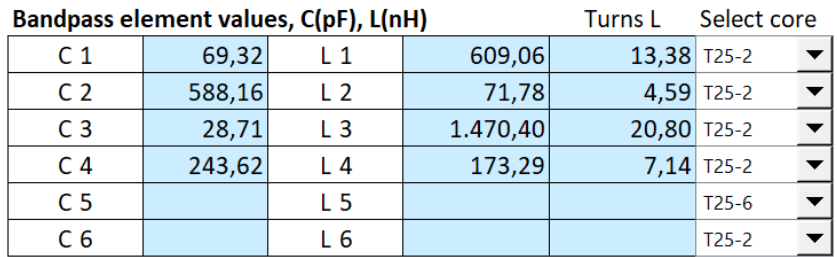

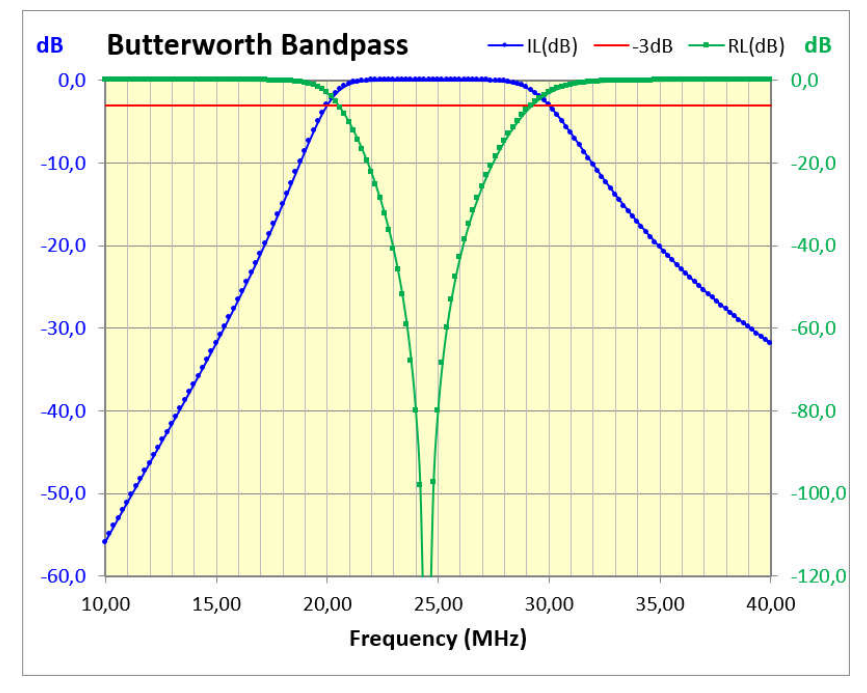

Abb. 2.3.3: Butterworth-Bandpass Ordnung 4, 20 – 30MHz @ -3dB, Mittenfrequenz 24,5MHz.

Die Herstellung der kleinen Induktivitäten mit Amidon T-Ringkernen wird hier schon kritisch.

#### 2.4 Tiefpass – Bandsperre-Transformation

Beim Bandsperre-Filter werden gegenüber Abb. 2.3.2 (b) alle Shunt LC-Paare durch serielle LC-Kombinationen und alle seriellen LC-Paare durch parallele LC-Kombinationen ersetzt.

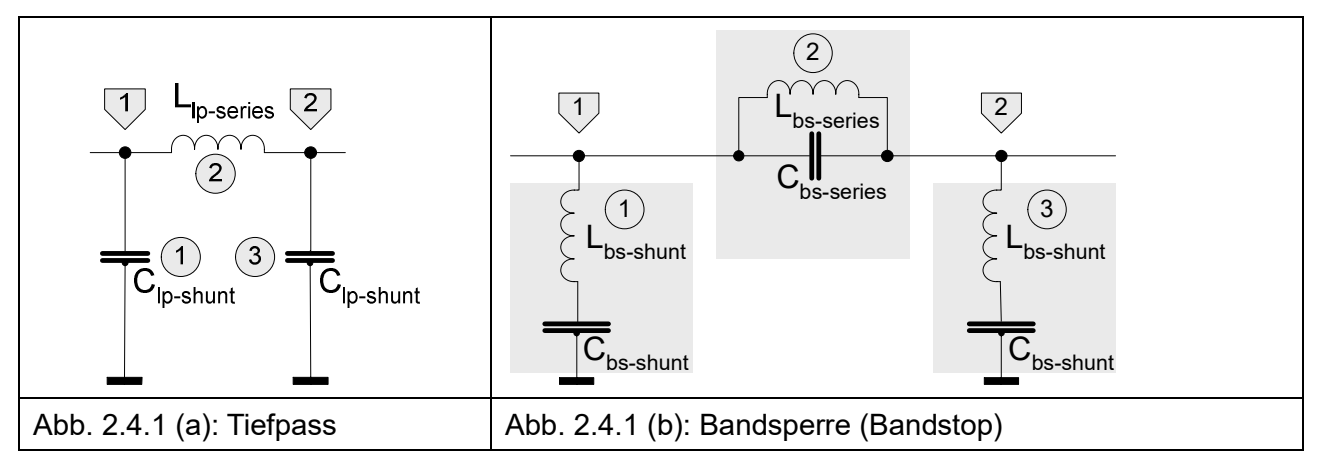

Ein Bandstop entsteht durch "Zusammenschieben" eines Tiefpasses (links in Abb. 2.3.1) und eines Hochpasses (rechts in Abb. 2.3.1), so dass deren 3dB-Cutoff-Frequenzen auf die untere und die obere Bandpass-Grenzfrequenz fallen. Also genau umgekehrt wie beim Bandpass. Die Definitionen von Bandbreite und Mittenfrequenz sind die gleichen wie in 2.3.1. Die Frequenzvariable  $\omega/\omega_c$  in 2.1.1 und 2.1.10 für den Tiefpass wird daher transformiert auf

$$
\frac{\omega}{\omega_c} \Rightarrow \frac{bw}{\frac{\omega}{\omega_0} - \frac{\omega_0}{\omega}} \quad bzw. \text{ wie nachfolgend alle "w" = 2\pi f \Rightarrow "f"}
$$
\n
$$
BW = f_u - f_l \, \textcircled{a} - 3dB, \qquad f_0 = \sqrt{f_u f_l}, \qquad bw = \frac{BW}{f_0}
$$
\n
$$
\tag{2.4.0}
$$

d) Pi-Struktur: Erstes Tiefpass-Element ist ein Shunt-C, nächstes ein Serien-L und so fort  $g_k$  sind die Butterworth Tiefpass Prototyp-Elemente (Abb. 2.1.1, 2.1.7)

Tiefpass-Bandstop-Transformation, 
$$
k = 1 \ldots n
$$
 (Tiefpass Elementnummerierung)

\n
$$
L_{bs-k} = \frac{1}{g_k bw}, \quad C_{bs-k} = \frac{1}{L_{bs-k}}
$$
\n
$$
(k \text{ ungerade, Lowpass Element Shunt} - C)
$$
\n
$$
C_{bs-k} = \frac{1}{g_k bw}, \quad L_{bs-k} = \frac{1}{C_{bs-k}}
$$
\n
$$
(k \text{ gerade, Lowpass Element Series} - L)
$$

e) T-Struktur: Erstes Tiefpass-Element ist ein serielles L, nächstes ein Shunt-C und so fort  $g_k$  sind die Butterworth Tiefpass Prototyp-Elemente (Abb. 2.1.1, 2.1.7)

$$
C_{bs-k} = \frac{1}{g_k bw} , L_{bs-k} = \frac{1}{C_{bs-k}} \quad (k \text{ ungerade}, \text{Lowpass Element Series} - L)
$$
\n
$$
L_{bs-k} = \frac{1}{g_k bw} , C_{bs-k} = \frac{1}{L_{bs-k}} \quad (k \text{ gerade}, \text{Lowpass Element Shunt} - C)
$$
\n(1)

f) Impedanz- / Frequenz-Skalierung (wie gehabt)

$$
Mit \t Ck = \frac{g_k}{R_0 \omega_c}, \t Lk = \frac{g_k R_0}{\omega_c} \t (2.1.9):
$$
  
\n
$$
C_k = \frac{C_{bs-k}}{2\pi f_0 R_0}, \t Lk = \frac{L_{bs-k} R_0}{2\pi f_0} \t (LC - Resonatorpaar)
$$
\n(2)

Insertion Loss und Return Loss für die Butterworth Bandsperre sind mit 2.4.0

$$
IL(f) = -10 \log |H(f)| = -10 \log \left[ 1 + \left( \frac{bw}{\frac{f}{f_0} - \frac{f_0}{f}} \right)^{2n} \right] dB
$$
\n
$$
RL(f) = 10 \log \left[ 1 - \frac{1}{1 + \left( \frac{bw}{\frac{f}{f_0} - \frac{f_0}{f}} \right)^{2n}} \right] dB
$$
\n
$$
1 + \left( \frac{bw}{\frac{f}{f_0} - \frac{f_0}{f}} \right)^{2n} \right]
$$

### 3 Chebyshev Tiefpass-Prototyp

Der Butterworth-Tiefpass beglückte uns mit einem sanften Verlauf, sowohl im Durchlassbereich als auch an der abfallenden Flanke. Im Bereich der Grenzfrequenz (Passband corner, Abb. 1.3, 1.4) senkt sich der Verlauf nach -3dB gemächlich ab. Um dort und in gebührendem Abstand eine nennenswerte Sperrwirkung zu erreichen, mussten schon einige L und C spendiert werden.

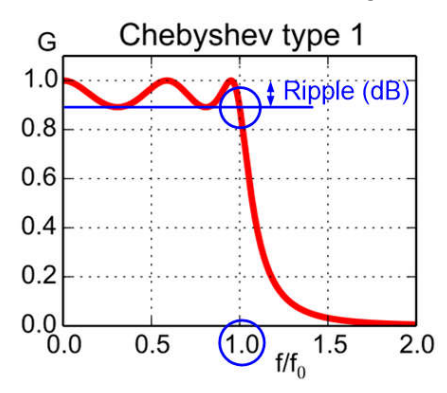

Abb. 3.1: Chebyshev-Tiefpass (Kopie von Abb. 1.3)

Chebyshev-Filter haben einen ausgeprägteren Dämpfungsverlauf jenseits und in der Nähe der Bandkante und dort eine geringere Einfügungsdämpfung. Erkauft wird dies mit einer allerdings wählbaren Welligkeit (Ripple) im Durchlassbereich. Die Anzahl der Minima und Maxima entspricht der Anzahl n der reaktiven Elemente, in Abb. 3.1: n=5. Bei ungeraden n wie in Abb. 3.1 ist bei f = 0 die Ripple-Amplitude maximal (Gain = 1), bei geraden n ist sie minimal (Gain = 1 – Ripple). Ohne in weitere L und C wie oben investieren zu müssen, lässt sich ein kantigerer Dämpfungsverlauf mit steilerem Abfall einstellen (Abb. 3.1), wenn dafür eine höhere Welligkeit im Durchlassbereich in Kauf genommen wird. Wie im richtigen Leben: Ohne Kompromisse geht es nicht.

#### 3.1 Berechnung der Elemente des Chebyshev-Tiefpass-Prototyps

Die Übertragungsfunktion des Chebyshev-Tiefpasses hat eine vergleichbare Form wie die des Butterworth-Tiefpasses (2.1.1):

**Betrag der Chebyshev-Übertragungsfunktion mit Ordnung n**

\n
$$
|H(j\omega)| = \left|\frac{V_{out}(j\omega)}{V_{in}(j\omega)}\right| = \frac{1}{\sqrt{1 + \varepsilon^2 C_n^2 \left(\frac{\omega}{\omega_C}\right)}}
$$
\n
$$
C_n = \frac{\text{Chebychev} - \text{Polynome der Ordung n}}{\sqrt{1 + \varepsilon^2 C_n^2 \left(\frac{\omega}{\omega_C}\right)}}
$$
\n
$$
\epsilon = \sqrt{\frac{A_R}{10^{10} - 1}}, \text{ Ripple} - \text{Faktor}, A_R = \text{Passband Ripple in dB}
$$
\n
$$
\omega = 2\pi f, \ \omega_C = 2\pi f_C \text{ (cut off frequency)}, \ n = \text{Filter Order}
$$

n = Order = Ordnung des Filters = Anzahl der reaktiven Elemente L und C.

Die Bandgrenze (Cutoff-Frequenz f<sub>c</sub>, in Abb. 3.1 f<sub>0</sub>) ist die Frequenz, bei der der Ripple in der Übertragungsfunktion in den Sperrbereich übergeht. Die Übertragungsfunktion hat dort den Wert

$$
|H(j\omega_{c})|=\frac{1}{\sqrt{1+\epsilon^{2}}}
$$

(nicht den Wert  $1/\sqrt{2}$  = -3,01dB wie beim Butterworth-Tiefpass). Achtung! In der Literatur gibt es auch Chebyshev Tiefpass Elemente-Tabellen, die analog zur Butterworth-Konvention auf die Grenzfrequenz bei -3dB normiert sind. Deren Werte unterscheiden sich erheblich.

Chebyshev Tiefpass Prototyp Elementwerte:

$$
g_0 = 1, \ g_1 = \frac{2a_1}{\gamma}, \ g_k = \frac{4a_{k-1}a_k}{b_{k-1}g_{k-1}}, \ k = 2...n
$$
\n3.1.2  
\n
$$
g_{n+1} = \begin{cases}\n1 & \text{n ungerade, } R_L = R_S \\
\cothyp^2 \left(\frac{\beta}{4}\right) & \text{n gerade, } R_L > R_S\n\end{cases}
$$
\nmit

\n
$$
n = \text{Anzahl reaktiver Elemente des Filters (Ordnung des Filters)}
$$
\n
$$
\beta = \ln\left[\cothyp\left(\frac{L_{ar}}{17,3718}\right)\right] \qquad L_{ar} = \max.Passband ripple (dB)
$$
\n
$$
\gamma = \sinhyp\left(\frac{B}{2n}\right)
$$
\n
$$
a_k = \sin\left[\frac{\pi(2k-1)}{2n}\right] \qquad k = 1...n
$$
\n
$$
b_k = \gamma^2 + \sin^2\left(\frac{k\pi}{n}\right) \qquad k = 1...n
$$

Ripple:  $\overline{0,1}$ dB The lowpass elements are calculated from the gk in this table.

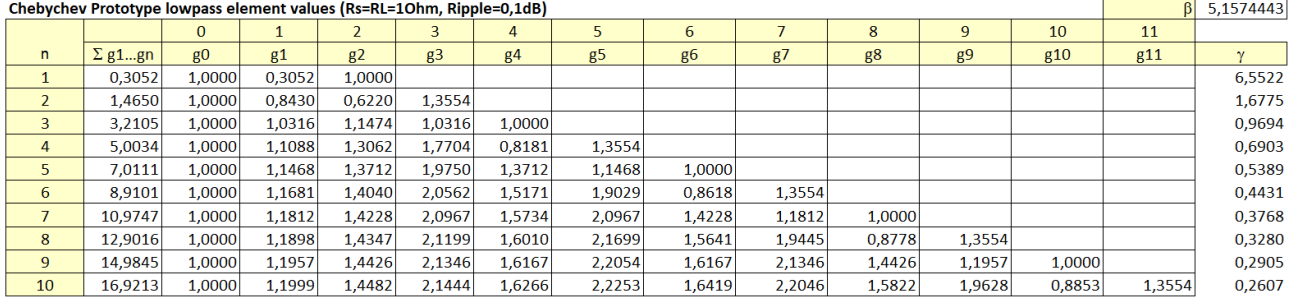

Abb. 3.1.1: Chebyshev Prototyp Tiefpass-Elementwerte aus dem Excel-Sheet.

Wie aus den verschachtelten Formeln 3.1.2 zu erahnen, ist die Berechnung mit Excel-Bordmitteln recht aufwendig. Es war aber machbar ohne eine einfachere Lösung mit Excel VBA, um Nutzern von OpenOffice oder LibreOffice zumindest die Auslegung des Tiefpasses zu ermöglichen. Getestet wurde das nicht. Einzige Vorgabe ist der Ripple links oben.

Analog 2.1.6 lässt sich die Anzahl n der reaktiven Tiefpass-Elemente berechnen, mit denen eine gewünschte Sperrdämpfung  $A_S$  (dB) bei einer bestimmten Frequenz  $f_S$  erreicht wird.

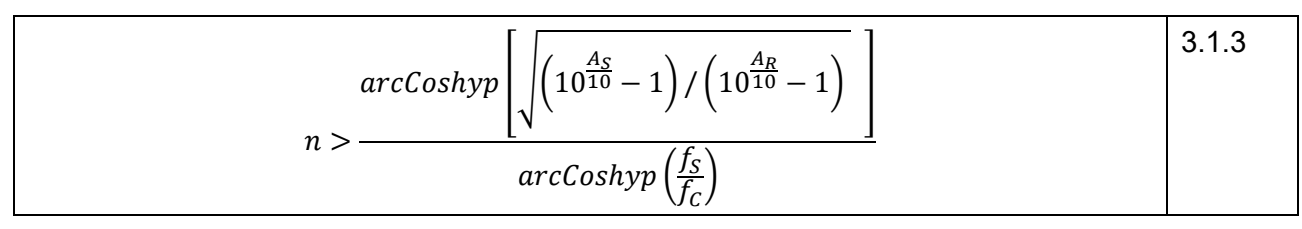

Wie aus Abb. 3.1.1 zu sehen ist, muss für die Anpassung  $R_s = R_l$ , z.B. beide 50Ω, eine ungerade Ordnung n gewählt werden. Die aus 3.1.3 auf die nächst größere Ganzzahl für n aufgerundete Filterordnung erreicht aber noch nicht ganz die gewünschte Sperrdämpfung, wie Vergleichsrechnungen zeigten.

Die Impedanz- und Frequenz-Skalierung für die realen Tiefpass-Elemente erfolgt ganz analog zu 2.1.9 mit den gk aus der Tabelle in Abb. 3.1.1. Bei geraden n ist  $R_L > R_S$ .

$$
C_k = \frac{g_k}{R_0 \omega_c}, \quad L_k = \frac{g_k R_0}{\omega_c}, \quad k = 1 \dots n, \quad R_S = R_0, \quad R_L = g_{n+1} R_0
$$

Tiefpass (Serienelemente sind L, Parallelelemente sind C, Abb. 1.2)

Die 3dB-Bandbreite f<sub>3dB</sub> berechnet sich aus der vorgegebenen Grenzfrequenz, das ist die Ripple-Bandbreite  $f_C$  (3.1.1), zu

$$
f_{3dB} = f_c \cosh y p \left[ \frac{\arccos \left( \frac{1}{\epsilon} \right)}{n} \right], \quad f_{3dB} > f_c
$$
 (3.1.5)

Auch die Übertragungsfunktion ist etwas komplizierter als für den Butterworth-Tiefpass. Die Chebyshev-Polynome  $C_n$  in 3.1.1 lassen sich in geschlossener Form darstellen, allerdings verschieden jeweils für den Durchlass- (ω  $\leq \omega_c$ ) und den Sperrbereich (ω > ω<sub>c</sub>). Das Chebyshev-Polynom der Ordnung n wird dann als Funktion von f statt ω

$$
C_n(f) = \begin{cases} \cos\left[n \arccos\left(\frac{f}{f_c}\right)\right] & 0 \le \frac{f}{f_c} \le 1 \text{ (Passband)}\\ \cosh y p \left[n \arccosh y p \left(\frac{f}{f_c}\right)\right] & \frac{f}{f_c} > 1 \text{ (Stopband)} \end{cases}
$$

Insertion Loss und Return Loss für den Chebyshev-Tiefpass sind

$$
IL(f) = -10 log|H(f)| = -10 log[1 + \varepsilon^{2} C_{n}^{2}(f)]
$$
  
\n
$$
RL(f) = 10 log\left[1 - \frac{1}{1 + \varepsilon^{2} C_{n}^{2}(f)}\right]
$$
  
\n
$$
\varepsilon^{2} = 10^{\frac{A_{R}}{10}} - 1
$$
\n(3.1.7)

#### 3.2 Tiefpass – Hochpass-Transformation

Die Hoch- Tiefpass-Transformation erfolgt analog zum Butterworth-Tiefpass. Zunächst die identische Transformation der Hochpass-Elemente L und C wie in 2.2.1:

Chebyshev-Hochpass (Serienelemente sind C, Parallelelemente sind L, Abb. 2.2.1):  
\n
$$
C_k = \frac{1}{g_k R_0 \omega_c}, \quad L_k = \frac{R_0}{g_k \omega_c}, \quad k = 1 ... n, \quad R_0 = R_S, \quad R_L = g_{n+1} R_0
$$
\n3.2.1

Für Übertragungsfunktion bzw. Insertion Loss müssen die Chebyshev-Polynome  $C_n(f)$  wie beim Butterworth-Hochpass umdefiniert werden:

$$
\frac{f}{f_c} (3.1.6) \Rightarrow \frac{f_c}{f} (3.2.2)
$$
\n
$$
C_n(f) = \begin{cases}\n\cos\left[n \arccos\left(\frac{f_c}{f}\right)\right] & 0 \le \frac{f_c}{f} < 1 \text{ (Passband)} \\
\coshyp\left[n \arccoshyp\left(\frac{f_c}{f}\right)\right] & \frac{f_c}{f} \ge 1 \text{ (Stopband)}\n\end{cases}
$$
\n3.2.2

Mit den umdefinierten  $C_n(f)$  berechnen sich Insertion Loss und Return Loss identisch mit 3.1.17.

### 3.3 Tiefpass – Bandpass-Transformation

Frequenz- und Impedanz-Transformation der Bandpass-Elemente L und C sind identisch mit dem Butterworth-Bandpass, 2.3.0 bis 2.3.4. Bleibt noch die Bandpass-Transformation der Übertragungsfunktion. Zunächst die Frequenz-Transformation wie in 2.3.0:

$$
\frac{\omega}{\omega_c} \Rightarrow \frac{\frac{\omega}{\omega_0} - \frac{\omega_0}{\omega}}{bw} \quad bzw. \text{ "$\omega$} = 2\pi f \Rightarrow \text{ "$\frac{\tau}{f}$} \tag{3.3.0}
$$
\n
$$
BW = f_u - f_l \text{ @ } -3dB, \qquad f_0 = \sqrt{f_u f_l}, \qquad bw = \frac{BW}{f_0}
$$

Die Chebyshev-Polynome  $C_n$  in 3.1.1 werden also entsprechend 3.3.0 für den Bandpass umdefiniert.

$$
C_n(f) = \begin{cases} \cos\left[n \arccos\left(\frac{f}{f_0} - \frac{f_0}{f}\right)\right] & \text{if } \ge f_l \\ \coshyp\left[n \arccos\left(\frac{f}{f_0}\right) - \frac{f_0}{f}\right] & \text{if } \le f_u \text{ (Passband)} \\ \coshyp\left[n \arccos\left(\frac{f}{f_0}\right) - \frac{f_0}{f}\right] & \text{if } \le f_l \\ \sinh p\left(\frac{f_0}{f_0}\right) & \text{if } \ge f_u \text{ (Stopband)} \end{cases} \tag{3.3.1}
$$

Mit den umdefinierten  $C_n(f)$  berechnen sich Insertion Loss und Return Loss identisch mit 3.1.17.

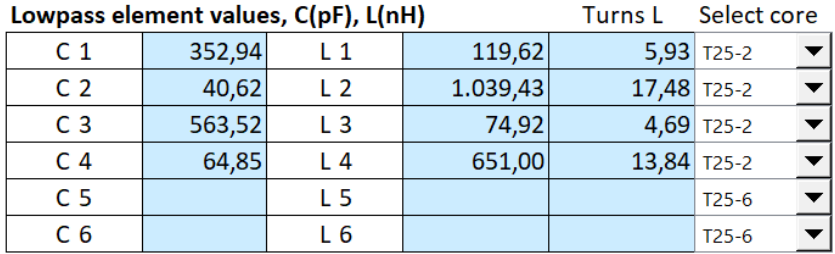

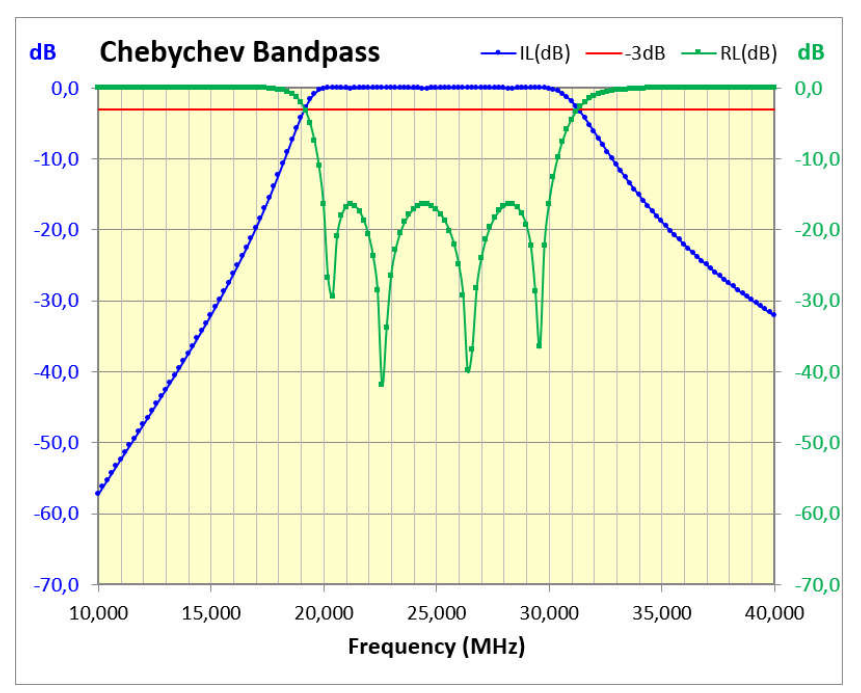

Abb. 3.31: Chebyshev-Bandpass Ordnung 4, 20 – 30MHz, Mittenfrequenz 24,5MHz.

Der geringe Ripple von 0,1dB erzeugt eine mit dem Butterworth-Bandpass fast identische, etwas "kantigere" Durchgangskurve, bewirkt aber deutliche Ausschläge des Return Loss im gesamten Durchlassbereich. Die aus dem Insertion Loss interpolierte -3dB-Bandbreite ist deutlich größer, hier 12,1MHz, als die 0,1dB Ripple-Bandbreite, hier 10MHz.

### 3.4 Tiefpass – Bandsperre-Transformation

Frequenz- und Impedanz-Transformation der Bandstop-Elemente L und C sind identisch mit dem Butterworth-Bandstop, 2.4.0 bis 2.4.3. Bleibt noch die Bandpass-Transformation der Übertragungsfunktion. Zunächst die Frequenz-Transformation wie in 2.4.0:

$$
\frac{\omega}{\omega_C} \Rightarrow \frac{bw}{\frac{\omega}{\omega_0} - \frac{\omega_0}{\omega}} \quad bzw. \text{ "$\omega$} = 2\pi f \Rightarrow \text{ "$\frac{\pi}{2}$} \tag{3.4.0}
$$
\n
$$
BW = f_u - f_l \text{ @ } -3dB, \qquad f_0 = \sqrt{f_u f_l}, \qquad bw = \frac{BW}{f_0}
$$

Die Chebyshev-Polynome  $C_n$  in 3.1.1 werden also entsprechend 3.3.0 für den Bandstop umdefiniert. Hier werden das Passband zum Stopband und umgekehrt.

$$
C_n(f) = \begin{cases} \cos\left[n \arccos\left(\frac{bw}{\frac{f}{f_0} - \frac{f_0}{f}}\right)\right] & \text{for } f < f_i \\ \cosh y p \left[n \arccos\left(\frac{bw}{\frac{f}{f_0} - \frac{f_0}{f}}\right)\right] & \text{for } f \ge f_i \\ \cosh y p \left[n \arccos\left(\frac{bw}{\frac{f}{f_0} - \frac{f_0}{f}}\right)\right] & \text{and} \\ f \le f_i & \text{(Stopband)} \end{cases} \tag{3.4.1}
$$

Mit den umdefinierten  $C_n(f)$  berechnen sich Insertion Loss und Return Loss identisch mit 3.1.17.

Die aus dem Insertion Loss im gerechneten Excel-Beispiel interpolierte -3dB-Bandbreite ist deutlich kleiner, hier 8,3MHz, als die 0,1dB Ripple-Bandbreite, hier 10MHz.

Hinweis für die Umsetzung von 3.3.1 und 3.4.1 in Excel:

Die Argumente des ArcCos und des ArcCosHyp in den runden Klammern (…) müssten auf den Bandgrenzen f<sub>u</sub> und f<sub>l</sub> (Passband beim Bandpass, Stopband beim Bandstop) genau +1 oder -1 werden, werden sie aber nur bis auf Rundungsfehler.

Da der ArcCos(x) nur für -1 ≤ x ≤ -1 und der ArcCosHyp (x) nur für x ≥ 1 definiert sind, werden mögliche Rundungsfehler abgefangen.

### 4 Zusammenfassung der Ergebnisse

Mit zwei noch mathematisch überschaubaren und mit Excel-Bordmitteln umsetzbaren Modellen für LC-Filter, der Butterworth- und der Chebyshev-Näherung, lassen sich die in der Amateurpraxis geläufigen Tief-, Hoch-, Bandpass- und Bandstop-Filter berechnen.

Dieser einfache Ansatz trägt den begrenzten Güten der verwendeten Bauteile, insbesondere der Induktivitäten, nicht Rechnung. Die Auswirkung auf die Durchlass- und Sperrdämpfung realer Filter ist damit nicht zu erfassen. Setzt man die Güten von L und C in Elsie hoch, sind sich Elsie und die Excel-Berechnung einig. Das beruhigt schon mal.

Die aus der "Geradeaus"-Transformation aus den Tiefpass-Prototypen berechneten "konventionellen" Bandpässe sind zwar mathematisch im Rahmen der o.a. Näherungen exakt modelliert, aber für kleine relative Bandbreiten wegen teilweise extremer Bauteilwerte mitunter schwer realisierbar. Das ist für Anwendungen in der Praxis erst einmal unbefriedigend.

Wenn das aber für eine erste überschlägige Berechnung von LC-Filtern ausreichend erscheint, ist die Frage, ob und wie ein Tabellenkalkulationsprogramm wie MS Excel dafür geeignet ist, beantwortet. Auch wenn dazu teilweise erheblich verschachtelte Formelkonstruktionen nötig waren, konnte das Ziel erreicht werden, ohne VBA-Programmierung auszukommen und damit Kompatibilität mit freien Programmen wie LibreOffice Calc zu bewahren (was ich nicht getestet habe). Mit Excel VBA hätte ich mich leichter getan. Allein die automatische Erstellung der Grafik einschl. der Abschätzung der -3dB-Bandbreite für Chebyshev-Bandpass/-stop ist in VBA programmiert.

Möglich, dass ich mich auch noch herantraue, die Auslegung besser realisierbarer Schmalbandfilter nachzuvollziehen, auch unter Berücksichtigung endlicher Bauteilgüten. Mal schau'n …

#### Referenzen

- [1] https://dl6gl.de/bode-plots-mit-excel-darstellen-und-berechnen.html
- [2] https://en.wikipedia.org/wiki/Butterworth\_filter#
- [3] https://www.fritz.dellsperger.net/downloads/FILTER%202012.pdf
- [4] https://web.stanford.edu/class/ee133/handouts/labs/EE133filterCookbook.pdf
- [5] http://www.krucker.ch/skripten-uebungen/EL1-2/EL-Kap3%20Filter.pdf
- [6] https://www.hs-augsburg.de/~clemen/lehre/nuet/Skript-Filter/Filt11-3BIS7.PDF
- [7] https://www.rfcafe.com/references/electrical/filter-equations-how-to-use.htm
- [8] https://cdn.intechopen.com/pdfs/10343/intech-microwave\_filters.pdf
- [9] http://atlantarf.com/uploads/1/4/3/4/143448818/rf\_filters\_-\_an\_overview.pdf
- [10]

https://eng.libretexts.org/Bookshelves/Electrical\_Engineering/Electronics/Microwave\_and\_RF Design\_IV%3A\_Modules\_(Steer)/02%3A\_Filters

Die absoluten Standardwerke zum Thema Filter gibt es auch im Web:

- [11] George L.Matthaei et al. Microwave Filters, Impedance-Matching Networks and Coupling Structures https://ia803103.us.archive.org/15/items/MicrowaveFiltersImpedanceMatchingNetworksAndC ouplingStructures/Microwave%20Filters%2C%20Impedance-Matching%20Networks%2C%20and%20Coupling%20Structures.pdf
- [12] Randall W. Rhea HF Filter Design and Computer Simulation https://ia803103.us.archive.org/15/items/MicrowaveFiltersImpedanceMatchingNetworksAndC ouplingStructures/Microwave%20Filters%2C%20Impedance-Matching%20Networks%2C%20and%20Coupling%20Structures.pdf
- [13] Arthur B. Williams, Fred J. Taylor Electronic Filter Design Handbook https://d1.amobbs.com/bbs\_upload782111/files\_32/ourdev\_573166.pdf
- [14] Anatol I. Zverev Handbook of Filter Synthesis https://de.scribd.com/document/327166435/Wiley-A-I-Zverev-Handbook-of-Filters-Synthesis-1967- Scanned?utm\_medium=cpc&utm\_source=google\_pmax&utm\_campaign=3Q\_Google\_Perfor mance-Max\_RoW&utm\_term=&utm\_device=c&gclid=EAIaIQobChMI\_7uos6PSgAMVh0-RBR0gVQrsEAAYAyAAEgKPr\_D\_BwE#